# # HPC.NRW

## **Introduction to OpenMP**

Dr. Christian Terboven

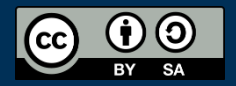

THE COMPETENCE NETWORK FOR HIGH PERFORMANCE COMPUTING IN NRW.

## Loops with Tasks

Dr. Christian Terboven

## Introduction to OpenMP

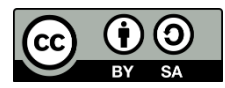

### **The taskloop Construct**

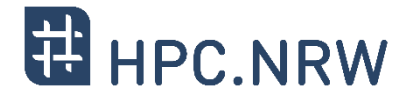

 Task generating construct: decompose a loop into chunks, create a task for each loop chunk

```
#pragma omp taskloop [clause[[,] clause]…]
{structured-for-loops}
```
Where clause is one of:

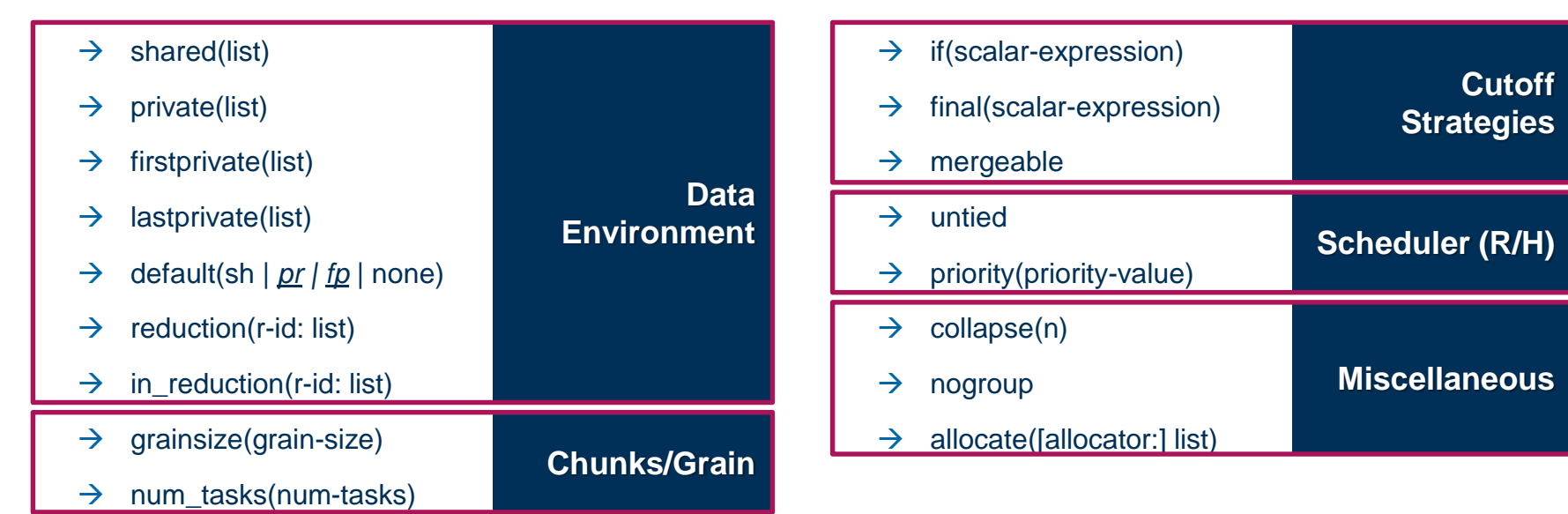

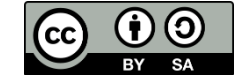

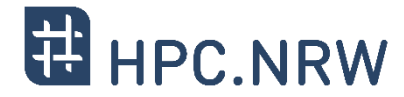

```
subroutine worksharing
                                                  subroutine taskloop
    integer :: x
                                                      integer :: x
    integer :: i
                                                      integer :: i
    integer, parameter :: T = 16
                                                      integer, parameter :: T = 16
    integer, parameter :: N = 1024
                                                      integer, parameter :: N = 1024
    x = 0x = 0!$omp parallel shared(x) num_threads(T)
                                                  !$omp parallel shared(x) num_threads(T)
!$omp do
                                                  !$omp taskloop
    do i = 1, N
                                                      do i = 1,N
!$omp atomic
                                                  !$omp atomic
                        Result: x = 1024
                                                                           Result: x = 16384
        x = x + 1x = x + 1!$omp end atomic
                                                  !$omp end atomic
    end do
                                                      end do
!$omp end do
                                                  !$omp end taskloop
!$omp end parallel
                                                  !$omp end parallel
    write (*,'(A,I0)') 'x = ', x
                                                      write (\star, ' (\mathbb{A}, \mathbb{I}0) )') 'x = ', x
end subroutine
                                                  end subroutine
```
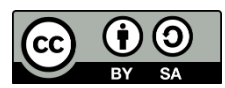

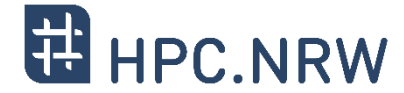

```
subroutine worksharing
                                                 subroutine taskloop
    integer :: x
                                                     integer :: x
    integer :: i
                                                     integer :: i
    integer, parameter :: T = 16
                                                     integer, parameter :: T = 16
    integer, parameter :: N = 1024
                                                     integer, parameter :: N = 1024
    x = 0x = 0!$omp parallel shared(x) num_threads(T)
                                                 !$omp parallel shared(x) num_threads(T)
                                                 !$omp single
!$omp do
                                                 !$omp taskloop
   do i = 1, N
                                                     do i = 1,N
!$omp atomic
                                                 !$omp atomic
                       Result: x = 1024
                                                                         Result: x = 1024
        x = x + 1x = x + 1!$omp end atomic
                                                 !$omp end atomic
    end do
                                                     end do
!$omp end do
                                                 !$omp end taskloop
                                                 !$omp end single
!$omp end parallel
                                                 !$omp end parallel
    write (*,'(A,I0)') 'x = ', x
                                                     write (\star, ' (A, I0)') 'x = ', xend subroutine
                                                 end subroutine
```
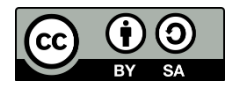

#### **Taskloop decomposition approaches**

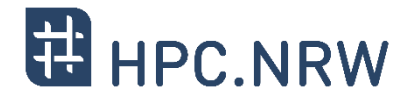

Clause: grainsize(grain-size)

- $\rightarrow$  Chunks have at least grain-size iterations
- $\rightarrow$  Chunks have maximum 2x grain-size iterations

```
int TS = 4 \times 1024;
#pragma omp taskloop grainsize(TS)
for ( i = 0; i<SIZE; i+=1) {
   A[i]=A[i]*B[i]*S;
}
```
Clause: num\_tasks(num-tasks)

- $\rightarrow$  Create num-tasks chunks
- $\rightarrow$  Each chunk must have at least one iteration

int NT **=** 4 **\*** omp\_get\_num\_threads**(); #pragma omp taskloop num\_tasks(NT) for (** i **=** 0**;** i**<**SIZE**;** i**+=**1**) {** A**[**i**]=**A**[**i**]\***B**[**i**]\***S**; }**

- If none of previous clauses is present, the *number of chunks* and the *number of iterations per chunk* is implementation defined
- Additional considerations:
	- $\rightarrow$  The order of the creation of the loop tasks is unspecified
	- $\rightarrow$  Taskloop creates an implicit taskgroup region; **nogroup**  $\rightarrow$  no implicit taskgroup region is created

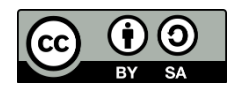

## Questions?

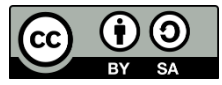